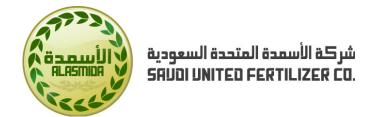

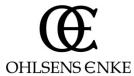

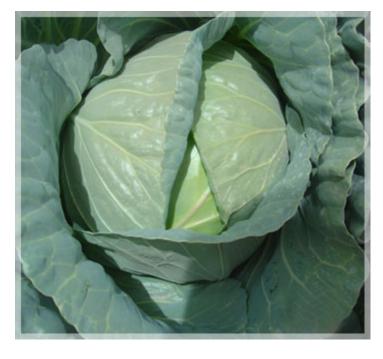

## **PLUTO**

## **DESCRIPTION\*:**

- Medium vigorous growth, strong root system with good cover.
- Fresh blue –green color, thick waxy layer and good flavour.
- Mature at 70-80 days from transplanting.
- Avery firm cabbage that ships well.
- Good firm interior quality.

## **DIESEASE RESISTANCE:**

Highly tolerant to black rot and yellows.

## **SEASON ADABTIBILITY:**

• Adapted for autumn and winter and early spring crops.

\*Technical data and recommendations and Pictures on this web site have been put together with the utmost care. They are based on Producer and Distributor trials and general experience. This information is supplied to assist professional growers and users who should take account of their local conditions which may be different. Hence these recommendations do not Producer and Distributor provides a guarantee of a successful crop.